# **Simulated Virtual Market Place By Using** *voiscape* **Communication Medium**

## **Yasusi Kanada**

Central Research Laboratory, Hitachi, Ltd. Higashi-Koigakubo 1-280, Kokubunji, Tokyo 185-8601, Japan kanada@crl.hitachi.co.jp

# **1 What is voiscape?**

#### • **Voiscape is an auditory-display-based voice communication medium.**

Users can select and enter an auditory virtual space called a *sound room* at anytime.

Directions and distances in the sound room are expressed by spatialized audio (by simulated reflections of the room walls and an HRTF (Head-Related Transfer Function).

virtual presence by using SIP (Session Initiation Protocol) and SIMPLE (SIP for Instant Messaging and Presence Leveraging Extensions). The Voice Server collects and spatializes the sounds from the users, mixes them for each user, and delivers the mixed sounds.

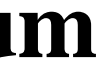

Users can move freely in the room using a pointing device. (The virtual locations are independent of the real locations.)

### • **Multiple conversations and streaming sounds can coexist in a sound room.**

Two or more users can talk each other; a user can easily see who said what even when two users speak simultaneously.

Users can enjoy cocktail-party-like situation; a user can freely choose users to speak and/or sound sources, i.e., music or other streaming sounds.

### • **VPII, a voiscape prototype, has been developed.**

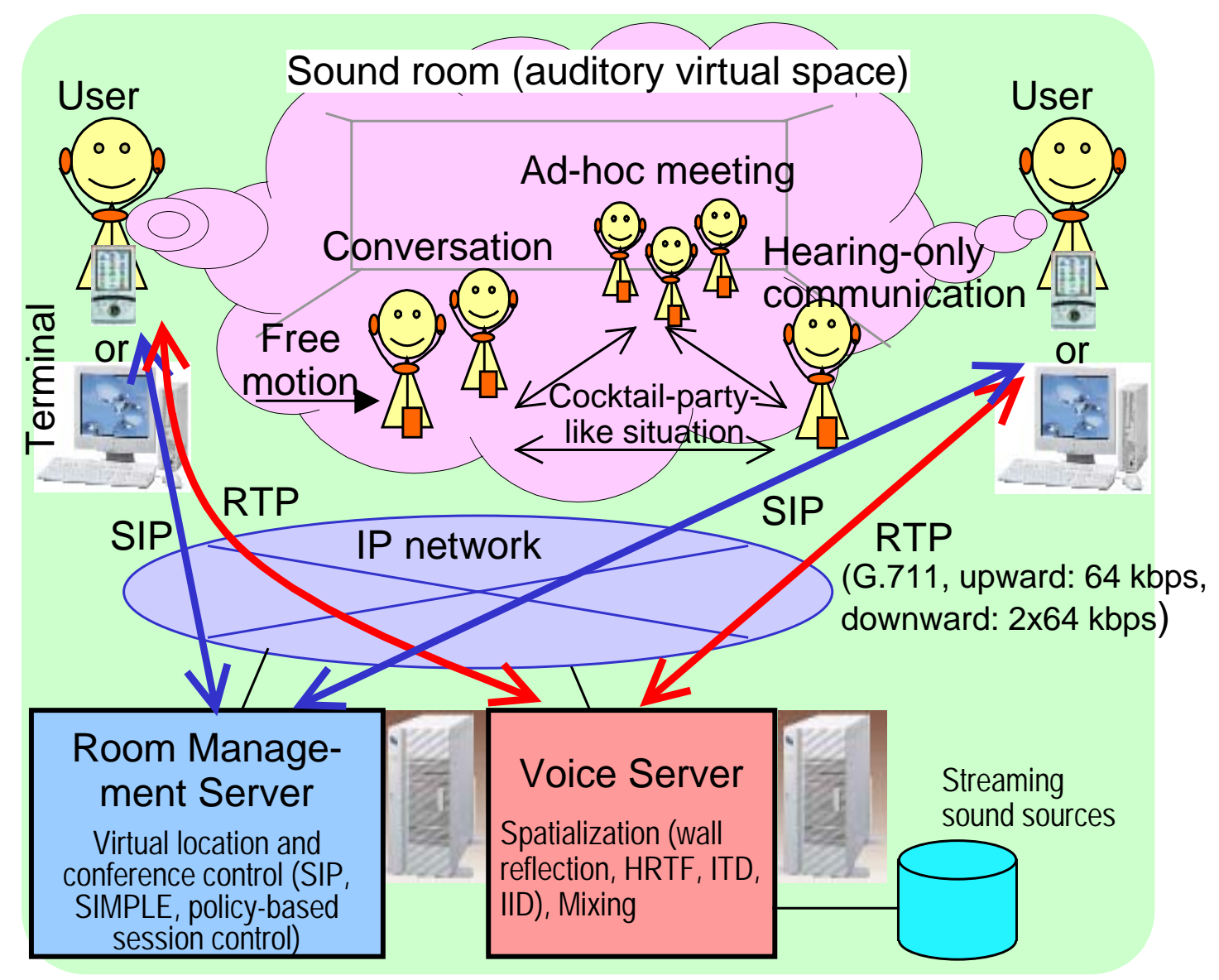

### Concept and system structure of voiscape

The Room Management Server controls sessions and propagates

#### **2The user interface: map-based virtual space navigation**

- The user agent (UA) runs on PDAs (Sharp Zauruses) and Microsoft Windows PC<sub>s</sub>.
- The UA then displays a map of the sound room, shown on the right.
- The user can move in the room by using cursor keys or other pointing devices.

#### **3Virtual Market Demo**

• **A virtual market with simulated shops and customers is demonstrated.**

There are four simulated shops (merchants): a branded shop, an antique shop, a music shop, and an English learning material shop.

You can talk each other by using the UAs; there are three PDA UAs and one Windows UA.

There are ten simulated customers; five of them are talking with the merchants and other five are talking each other.

There are four music sources; one of them (in the music shop) is (simulated) stereo.

### • **What you can do here:**

You can feel the atmosphere of the virtual market; you can hear all the voices at one location.

You can walk close to a shop and hear the conversation and music going there.

You can choose another room: simulatedmeeting rooms, music rooms, or a speech room.

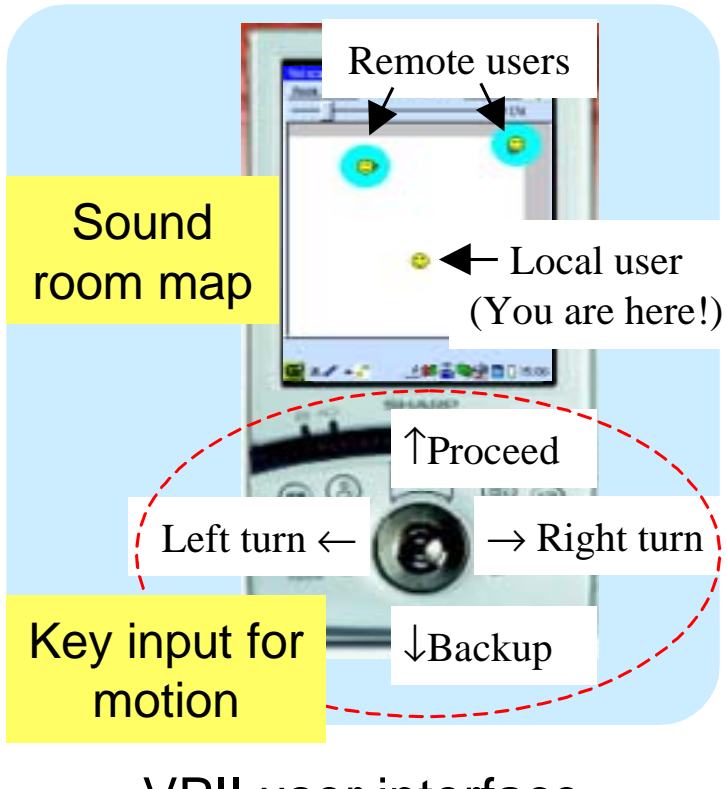

VPII user interface

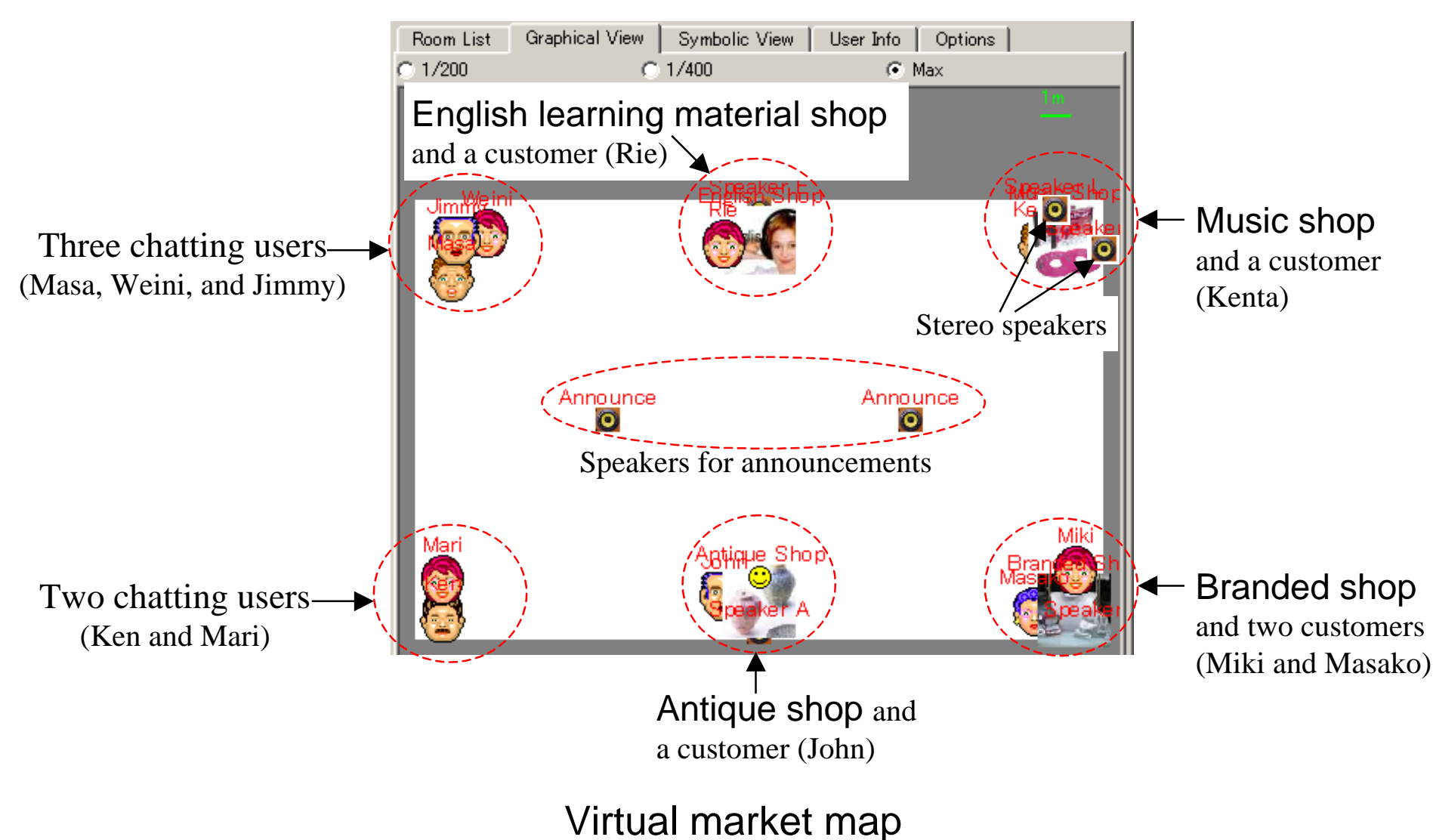